# DYNEX

USB 2.0 4-Port Hub Concentrateur USB 2.0 à 4 ports Concentrador de 4 puertos USB 2.0

### **DX-HUB23**

USER GUDownlo**ad GJH DE<sub>W</sub>BEmbhUaTE HolfSAITAEU AI: SGEU ÍA** nDIEdwr**USSU ARIO** 

## **Dynex USB 2.0 4-Port Hub DX-HUB23**

### **Introduction**

Your Dynex USB 2.0 4-port hub provides four USB ports that let you connect USB devices to your computer, such as USB printers, scanners, cameras, and flash drives. This hub has a space-saving, compact design that is ideal for travel. Your computer's USB controller can power some USB devices, but if multiple devices are attached to the hub, the controller may not provide enough power for all the USB devices. Connecting the USB hub to an optional power adapter increases the total power available for all USB devices.

Note: Using a power adapter is optional and requires a separate purchase. To prevent any damage, make sure the power adapter is rated at 5VDC and 2.5 amps.

### **Contents**

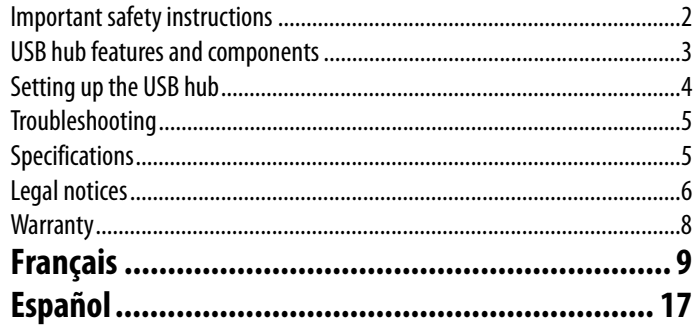

## <span id="page-1-0"></span>**Important safety instructions**

- Always read the safety instruction and user guide before use
- Keep your hub away from water and humidity
- Place your hub on a flat surface when setting it up

## **Package contents**

The USB hub comes with:

- USB 2.0 4-Port Hub
- User guide

## <span id="page-2-0"></span>**USB hub features and components**

The USB hub features:

- USB upstream port to connect to your computer
- 4 enhanced, hi-speed, USB 2.0 480 Mbps downstream ports to connect adapter devices to your computer (including printers, scanners, cameras, and flash drives)
- Data transfer rate of 1.5 Mbps, 12Mbps, and 480 Mbps
- Plug-and-play compatibility
- Bandwith up to 40 times greater than USB 1.1
- Full backward compatibility with USB version 1.1
- USB IF certified
- Dynex logo illuminates when powered on
- Power connector
- AC power adapter optional

## <span id="page-3-0"></span>**Setting up the USB hub**

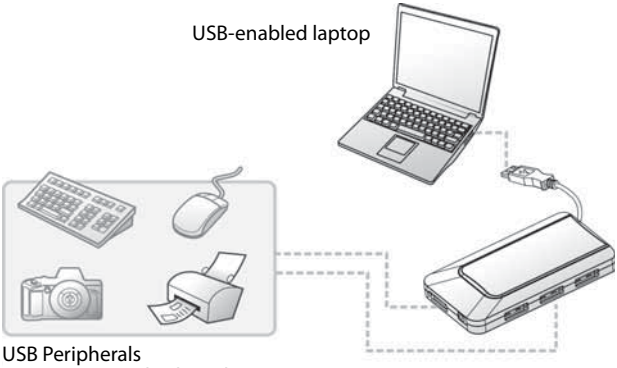

Connect to USB keyboard, mouse, camera, printer, etc.

### **System requirements**

To use the USB hub, your computer must have:

- USB port
- USB-compliant operating system, such as Windows 98SE, Windows 2000, Windows ME, Windows XP, Windows Vista, Mac OS 8.6 or above.

### **Installing the USB hub**

#### **To install the USB hub:**

- **1** Plug the cable into a Type A connector on the computer. The computer detects the hub and installs the required drivers.
- **2** Plug the cables from the USB devices/peripherals into the downstream ports.
- **3** Optional: Plug the power adapter into an AC electrical outlet, and then plug the other end of the cable into the USB hub's power connector.

Note: Your computer's USB controller can power some USB devices, but the controller may not provide enough power for all the USB devices you plug in. By connecting the USB hub to an electrical outlet, you make sure that all the USB devices get enough power.

## <span id="page-4-0"></span>**Troubleshooting**

- Connect your USB device to the hub only after the auto-installation is complete.
- USB 2.0 performance (high speed of up to 480 Mbps) can only be expected when the hub is connected to your computer's USB 2.0 port and the connected USB peripherals are USB 2.0 compliant.
- Though the hub comes with a DC IN power jack, in most cases, a power adapter is not required. If your USB peripheral (e.g., USB scanner or printer) is power demanding, then the USB peripheral should always be connected to its provided power adapter.
- If "USB Hub Power Exceeded" message appears, the hub's over-current protection will automatically disconnect power to the hub. This problem usually occurs when an attached USB peripheral demands more power than the hub can provide. To solve this problem, disconnect the affected USB peripheral and re-connect the peripherals and hub.

Note: Make sure the affected USB peripheral has enough power by connecting its provided power adapter to it.

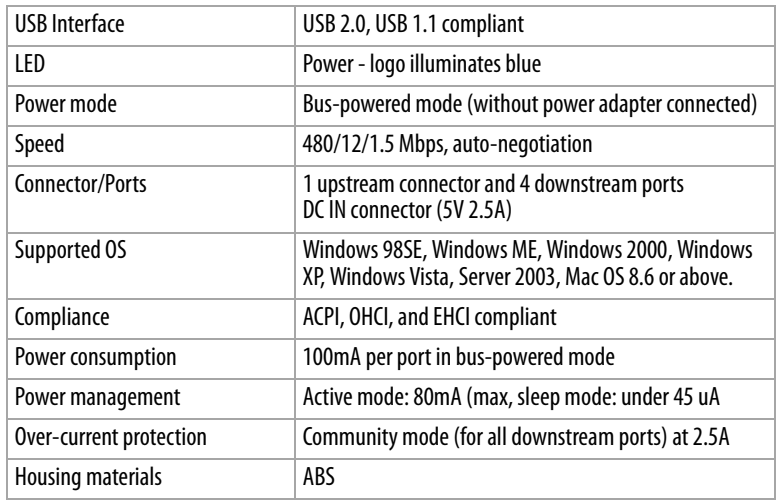

### <span id="page-4-1"></span>**Specifications**

Download from Www.Somanuals.com. All Manuals Search And Download.

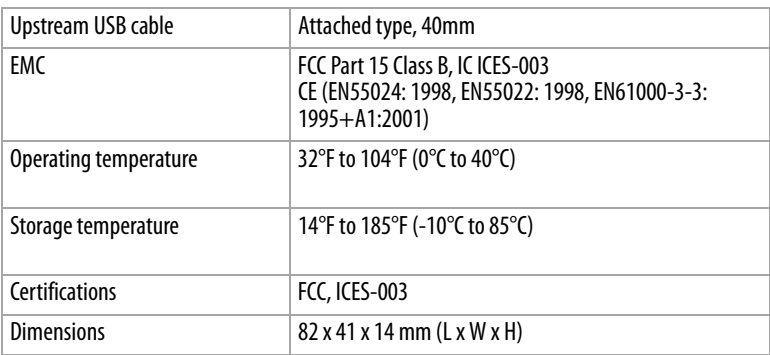

## <span id="page-5-0"></span>**Legal notices**

### **FCC Statement**

This equipment has been tested and found to comply within the limits for a Class B digital device, pursuant to Part 15 of the FCC rules. These limits are designed to provide reasonable protection against harmful interference in a residential installation. This equipment generates, uses and can radiate radio frequency energy and if not installed and used in accordance with the instructions, may cause harmful interference to radio communications. However, there is no guarantee that interference will not occur in a particular installation.

### **Canadian ICES-003 Statement**

This Class B digital apparatus meets the requirements of the Canadian Interference-Causing Equipment Regulations.

### **Copyright**

© 2007 Dynex. DYNEX and the DYNEX logo are trademarks of Best Buy Enterprise Services, Inc. Other brands and product names are trademarks or registered trademarks of their respective holders. Specifications and features are subject to change without notice or obligation.

### **One-Year Limited Warranty**

Dynex Products ("Dynex") warrants to you, the original purchaser of this new **DX-HUB23** ("Product"), that the Product shall be free of defects in the original manufacture of the material or workmanship for a period of one (1) year from the date of your purchase of the Product ("Warranty Period"). This Product must be purchased from an authorized dealer of Dynex brand products and packaged with this warranty statement. This warranty does not cover refurbished Product. If you notify Dynex during the Warranty Period of a defect covered by this warranty that requires service, terms of this warranty apply.

#### **HOW LONG DOES THE COVERAGE LAST?**

The Warranty Period lasts for one year (365 days) from the date you purchased the Product. The purchase date is printed on the receipt you received with the product.

#### **WHAT DOES THIS WARRANTY COVER?**

During the Warranty Period, if the original manufacture of the material or workmanship of the Product is determined to be defective by an authorized Dynex repair center or store personnel, Dynex will (at its sole option): (1) repair the Product with new or rebuilt parts; or (2) replace the Product at no charge with new or rebuilt comparable products or parts. Products and parts replaced under this warranty become the property of Dynex and are not returned to you. If service of Products and parts are required after the Warranty Period expires, you must pay all labor and parts charges. This warranty lasts as long as you own your Dynex Product during the Warranty Period. Warranty coverage terminates if you sell or otherwise transfer the Product.

#### **HOW TO OBTAIN WARRANTY SERVICE?**

If you purchased the Product at a retail store location, take your original receipt and the Product to the store you purchased it from. Make sure that you place the Product in its original packaging or packaging that provides the same amount of protection as the original packaging. If you purchased the Product from an online web site, mail your original receipt and the Product to the address listed on the web site. Make sure that you put the Product in its original packaging or packaging that provides the same amount of protection as the original packaging.

#### **WHERE IS THE WARRANTY VALID?**

This warranty is valid only to the original purchaser of the Product in the United States and Canada.

#### **WHAT DOES THE WARRANTY NOT COVER?**

This warranty does not cover:

- Customer instruction
- Installation
- Set up adjustments
- Cosmetic damage
- Damage due to acts of God, such as lightning strikes
- Accident

Download from Www.Somanuals.com. All Manuals Search And Download.

- Misuse
- Abuse
- **Negligence**
- Commercial use
- Modification of any part of the Product

This warranty also does not cover:

- Damage due to incorrect operation or maintenance
- Connection to an incorrect voltage supply
- Attempted repair by anyone other than a facility authorized by Dynex to service the Product
- Products sold as is or with all faults
- Consumables, such as fuses or batteries
- Products where the factory applied serial number has been altered or removed

REPAIR REPLACEMENT AS PROVIDED UNDER THIS WARRANTY IS YOUR EXCLUSIVE REMEDY. DYNEX SHALL NOT BE LIABLE FOR ANY INCIDENTAL OR CONSEQUENTIAL DAMAGES FOR THE BREACH OF ANY EXPRESS OR IMPLIED WARRANTY ON THIS PRODUCT, INCLUDING, BUT NOT LIMITED TO, LOST DATA, LOSS OF USE OF YOUR PRODUCT, LOST BUSINESS OR LOST PROFITS. DYNEX PRODUCTS MAKES NO OTHER EXPRESS WARRANTIES WITH RESPECT TO THE PRODUCT, ALL EXPRESS AND IMPLIED WARRANTIES FOR THE PRODUCT, INCLUDING, BUT NOT LIMITED TO, ANY IMPLIED WARRANTIES OF AND CONDITIONS OF MERCHANTABILITY AND FITNESS FOR A PARTICULAR PURPOSE, ARE LIMITED IN DURATION TO THE WARRANTY PERIOD SET FORTH ABOVE AND NO WARRANTIES, WHETHER EXPRESS OR IMPLIED, WILL APPLY AFTER THE WARRANTY PERIOD. SOME STATES, PROVINCES AND JURISDICTIONS DO NOT ALLOW LIMITATIONS ON HOW LONG AN IMPLIED WARRANTY LASTS, SO THE ABOVE LIMITATION MAY NOT APPLY TO YOU. THIS WARRANTY GIVES YOU SPECIFIC LEGAL RIGHTS, AND YOU MAY ALSO HAVE OTHER RIGHTS, WHICH VARY FROM STATE TO STATE OR PROVINCE TO PROVINCE.

Contact Dynex:

For customer service please call 1-800-305-2204 www.dynexproducts.com DYNEX $^{\circledR}$  is a registered trademark of Best Buy Enterprise Services, Inc. Distributed by Best Buy Purchasing, LLC. Dynex, 7601 Penn Avenue South, Richfield, Minnesota, U.S.A.

## <span id="page-8-0"></span>**Concentrateur USB 2.0 à 4 ports DX-UH23 de Dynex**

### <span id="page-8-1"></span>**Introduction**

Le concentrateur USB 2.0 à 4 ports de Dynex offre 4 ports USB pour connecter des périphériques USB à l'ordinateur, tels que des imprimantes, numériseurs, appareils de photo et lecteurs à mémoire flash USB. Ce concentrateur est compact et idéal pour les voyages. Le contrôleur USB de l'ordinateur peut alimenter certains périphériques USB, mais si plusieurs périphériques sont connectés au concentrateur, il peut ne pas fournir suffisamment de puissance pour tous les périphériques USB branchés. La connexion du concentrateur USB à un adaptateur d'alimentation en option augmente la puissance d'alimentation totale disponible pour tous les périphériques USB.

Remarque°: L'utilisation d'un adaptateur d'alimentation est optionnelle et requiert un achat séparé. Pour éviter tout dommage, vérifier que l'adaptateur d'alimentation a une puissance nominale de 5 V CC et 2,5 A.

### **Table des matières**

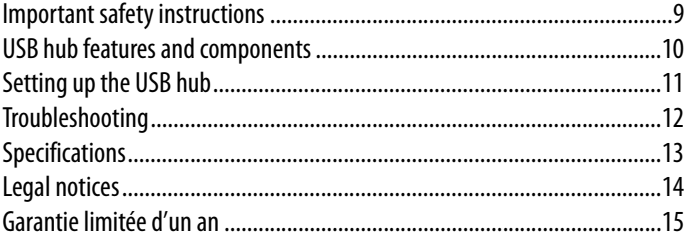

## **Instructions de sécurité importantes**

- Lire les instructions de sécurité et le Guide de l'utilisateur avant usage.
- Placer le concentrateur à l'écart de l'eau et de l'humidité.
- Placer le concentrateur sur une surface plane pour procéder à sa configuration.

## **Contenu de l'emballage**

Le concentrateur USB est livré avec :

- Concentrateur USB 2.0 à 4 ports
- Guide de l'utilisateur

### <span id="page-9-0"></span>**Caractéristiques et composants du concentrateur USB**

Caractéristiques du concentrateur USB :

- 1 port USB amont pour connecter à l'ordinateur
- 4 ports aval avancés à haut débit USB 2.0 de 480 Mbps pour connecter des périphériques à l'ordinateur (tels qu'imprimantes, numériseurs, appareils de photo et lecteurs à mémoire flash.)
- Vitesses de transmission de données de 1,5 Mbps, 12 Mbps et 480 Mbps
- Technologie brancher et utiliser (Plug-and-Play)
- Largeur de bande jusqu'à 40 fois supérieure à USB 1.1
- Rétrocompatibilité totale avec la norme USB 1.1
- Certifié USB-IF (Forum des fabricants du Bus Universel Série)
- Le logo Dynex est allumé si le dispositif est sous tension.
- Connecteur d'alimentation
- Adaptateur d'alimentation CA en option

## <span id="page-10-0"></span>**Configuration du concentrateur USB**

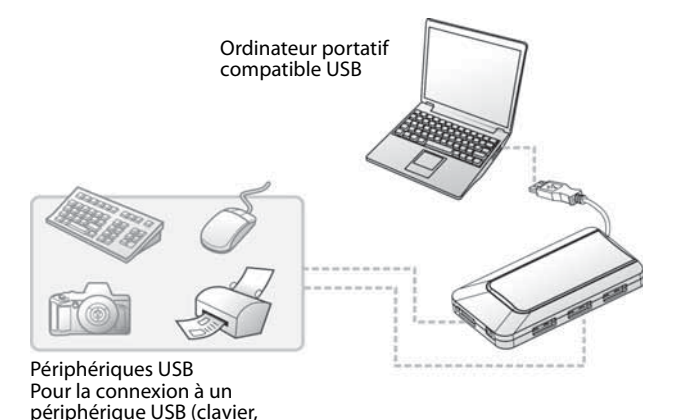

**Configuration système requise**

Pour utiliser le concentrateur USB, l'ordinateur doit comporter :

- Port USB
- Un système d'exploitation compatible USB; tel que Windows 98SE, Windows 2000, Windows ME, Windows XP, Windows Vista, Mac OS 8.6 et supérieur

### **Installation du concentrateur USB**

#### **Pour installer le concentrateur USB :**

- **1** Brancher le câble sur le connecteur de type A de l'ordinateur. L'ordinateur détecte le concentrateur et installe les pilotes requis.
- **2** Brancher les câbles des périphériques USB sur les ports aval.
- **3** Optionnel : Brancher l'adaptateur d'alimentation sur une prise CA et l'autre extrémité du cordon sur le connecteur d'alimentation du concentrateur USB.

Remarque°: Le contrôleur USB de l'ordinateur peut alimenter certains périphériques USB, mais il peut ne pas fournir suffisamment de puissance pour tous les périphériques USB branchés. Si le concentrateur USB est branché à une prise secteur, cela garantit l'alimentation de tous les périphériques USB.

### <span id="page-11-0"></span>**Problèmes et solutions**

- Ne connecter le périphérique USB au concentrateur que si l'installation automatique est terminée.
- Des performances de type USB 2.0 (haut débit pouvant atteindre 480 Mbps) ne sont disponibles que si le concentrateur est connecté au port USB 2.0 de l'ordinateur et que si les périphériques USB connectés sont conformes à la norme USB 2.0.
- Bien que le concentrateur soit livré avec une prise d'entrée CC, un adaptateur d'alimentation n'est pas nécessaire dans la plupart des cas. Si le périphérique USB (numériseur ou imprimante USB) consomme beaucoup d'électricité, toujours connecter le périphérique USB à l'adaptateur d'alimentation fourni.
- Si le message « USB Hub Power Exceeded » (Puissance d'alimentation du concentrateur USB excédée) s'affiche, le dispositif de protection du concentrateur contre les surintensités interrompra automatiquement l'alimentation en courant du concentrateur. Ce problème se déclare généralement lorsque l'appel de courant d'un périphérique USB raccordé est supérieur à la capacité du concentrateur. Pour résoudre ce problème, déconnecter le périphérique USB affecté et reconnecter les périphériques et le concentrateur.

Remarque°: Veiller à ce que l'alimentation électrique du périphérique USB affecté est suffisante en branchant sur lui l'adaptateur d'alimentation fourni.

## <span id="page-12-0"></span>**Spécifications**

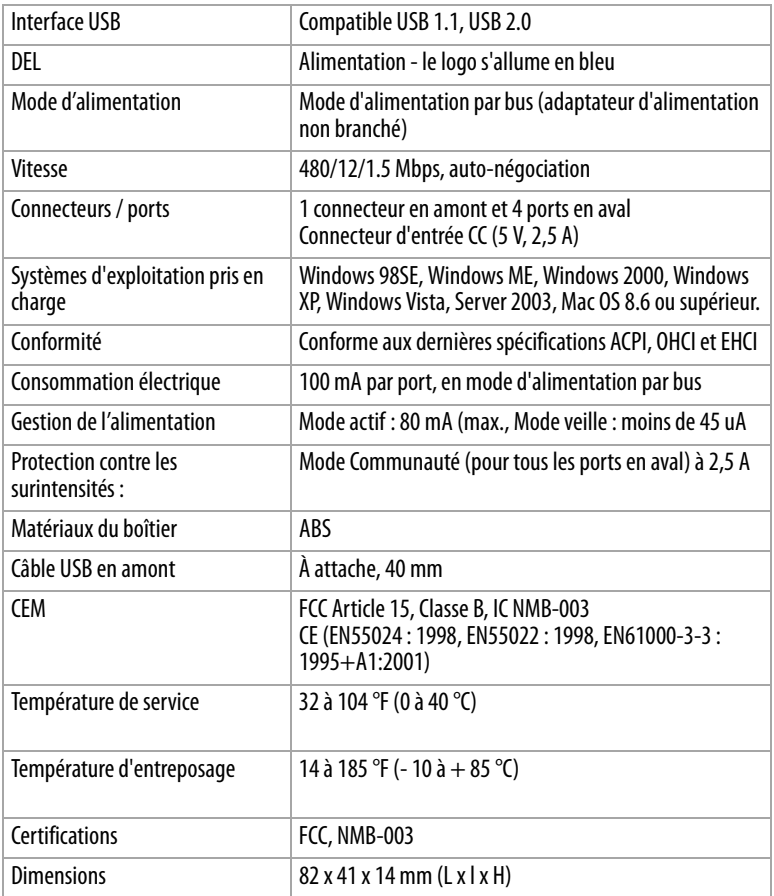

## <span id="page-13-0"></span>**Avis juridiques**

### **Déclaration de la FCC**

Cet équipement a été mis à l'essai et déclaré conforme aux limites prévues pour un appareil numérique de classe B, conformément à la partie 15 du règlement de la FCC. Ces limites ont été établies pour fournir une protection raisonnable contre les interférences préjudiciables lors d'une installation résidentielle. Cet appareil génère, utilise et peut émettre de l'énergie sur les fréquences radios et s'il n'est pas installé et utilisé conformément aux instructions, il peut causer des interférences préjudiciables aux communications radio. Cependant, il n'est pas possible de garantir qu'aucune interférence ne se produira pour une installation particulière.

### **Déclaration NMB-003 du Canada**

Cet appareil numérique de classe B satisfait les exigences du Règlement canadien sur le matériel brouilleur.

### **Droits d'auteurs**

© 2007 Dynex. DYNEX et le logo de DYNEX sont des marques de commerce de Best Buy Enterprise Services, Inc. Les autres noms de marques et de produits mentionnés sont des marques de commerce ou des marques déposées de leurs propriétaires respectifs. Les spécifications et caractéristiques sont susceptibles d'être modifiées sans préavis.

### <span id="page-14-0"></span>**Garantie limitée d'un an**

Dynex Products (« Dynex ») garantit au premier acheteur de ce **DX-HUB23** neuf (« Produit »), qu'il est exempt de vices de fabrication et de main-d'œuvre à l'origine, pour une période d'un (1) an à partir de la date d'achat du Produit (« Période de garantie »). Ce Produit doit avoir été acheté chez un revendeur agréé des produits de la marque Dynex et emballé avec cette déclaration de garantie. Cette garantie ne couvre pas les Produits remis à neuf. Les conditions de la présente garantie s'appliquent à tout Produit pour lequel Dynex est notifié, pendant la Période de garantie, d'un vice couvert par cette garantie qui nécessite une réparation.

#### **QUELLE EST LA DURÉE DE LA COUVERTURE?**

La Période de garantie dure 1 an (365 jours) à compter de la date d'achat de ce Produit. La date d'achat est imprimée sur le reçu fourni avec le produit.

#### **QUE COUVRE CETTE GARANTIE?**

Pendant la Période de garantie, si un vice de matériau ou de main-d'œuvre d'origine est détecté sur le Produit par un service de réparation agréé par Dynex ou le personnel du magasin, Dynex (à sa seule discrétion) : (1) réparera le Produit en utilisant des pièces détachées neuves ou remises à neuf; ou (2) remplacera le Produit par un produit ou des pièces neuves ou remises à neuf de qualité comparable. Les produits et pièces remplacés au titre de cette garantie deviennent la propriété de Dynex et ne sont pas retournés à l'acheteur. Si les Produits ou pièces nécessitent une réparation après l'expiration de la Période de garantie, l'acheteur devra payer tous les frais de main-d'œuvre et les pièces. Cette garantie reste en vigueur tant que l'acheteur reste propriétaire du Produit Dynex pendant la Période de garantie. La garantie prend fin si le Produit est revendu ou transféré d'une quelconque façon que ce soit à tout autre propriétaire.

#### **COMMENT OBTENIR UNE RÉPARATION SOUS GARANTIE?**

Si le Produit a été acheté chez un détaillant, le rapporter accompagné du reçu original chez ce détaillant. Prendre soin de remettre le Produit dans son emballage d'origine ou dans un emballage qui procure la même qualité de protection que celui d'origine. Si le Produit a été acheté en ligne, l'expédier accompagné du reçu original à l'adresse indiquée sur le site Web. Prendre soin de remettre le Produit dans son emballage d'origine ou dans un emballage qui procure la même qualité de protection que celui d'origine.

#### **OÙ CETTE GARANTIE S'APPLIQUE-T-ELLE?**

Cette garantie ne s'applique qu'à l'acheteur original du Produit aux États-Unis et au Canada.

#### **CE QUI N'EST PAS COUVERT PAR CETTE GARANTIE LIMITÉE**

La présente garantie ne couvre pas :

- la formation du client:
- l'installation;
- les réglages de configuration;
- les dommages esthétiques;

Download from Www.Somanuals.com. All Manuals Search And Download.

- les dommages résultants de catastrophes naturelles telles que la foudre;
- les accidents:
- une utilisation inadaptée;
- une manipulation abusive:
- la négligence:
- une utilisation commerciale:
- la modification de tout ou partie du Produit.

La présente garantie ne couvre pas non plus :

- les dommages ayant pour origine une utilisation ou une maintenance défectueuse;
- la connexion à une source électrique dont la tension est inadéquate;
- toute réparation effectuée par quiconque autre qu'un service de réparation agréé par Dynex pour la réparation du Produit;
- les produits vendus en l'état ou hors service;
- les consommables tels que les fusibles ou les piles;
- les produits dont le numéro de série usine a été altéré ou enlevé.

LA RÉPARATION OU LE REMPLACEMENT, TELS QU'OFFERTS PAR LA PRÉSENTE GARANTIE, CONSTITUENT LE SEUL RECOURS DE L'ACHETEUR. DYNEX NE SAURAIT ÊTRE TENU POUR RESPONSABLE DE DOMMAGES ACCESSOIRES OU CONSÉCUTIFS, RÉSULTANT DE L'INEXÉCUTION D'UNE GARANTIE EXPRESSE OU IMPLICITE SUR CE PRODUIT, Y COMPRIS , SANS S'Y LIMITER, LA PERTE DE DONNÉES, L'IMPOSSIBILITÉ D'UTILISER LE PRODUIT, L'INTERRUPTION D'ACTIVITÉ OU LA PERTE DE PROFITS. DYNEX PRODUCTS N'OCTROIE AUCUNE AUTRE GARANTIE EXPRESSE RELATIVE À CE PRODUIT; TOUTES LES GARANTIES EXPRESSES OU IMPLICITES POUR CE PRODUIT, Y COMPRIS MAIS SANS LIMITATION, TOUTE GARANTIE DE QUALITÉ MARCHANDE, D'ADÉQUATION À UN BUT PARTICULIER, SONT LIMITÉES À LA PÉRIODE DE GARANTIE APPLICABLE TELLE QUE DÉCRITE CI-DESSUS ET AUCUNE GARANTIE EXPRESSE OU IMPLICITE, NE S'APPLIQUERA APRÈS LA PÉRIODE DE GARANTIE. CERTAINS ÉTATS ET PROVINCES NE RECONNAISSENT PAS LES LIMITATIONS DE LA DURÉE DE VALIDITÉ DES GARANTIES IMPLICITES. PAR CONSÉQUENT, LES LIMITATIONS SUSMENTIONNÉES PEUVENT NE PAS S'APPLIQUER À L'ACHETEUR ORIGINAL. LA PRÉSENTE GARANTIE DONNE À L'ACHETEUR DES GARANTIES JURIDIQUES SPÉCIFIQUES; IL PEUT AUSSI BÉNÉFICIER D'AUTRES GARANTIES QUI VARIENT D'UN ÉTAT OU D'UNE PROVINCE À L'AUTRE.

Pour contacter Dynex :

Pour le service à la clientèle, appeler le 1-800-305-2204 www.dynexproducts.com DYNEX<sup>MD</sup> est une marque déposée de Best Buy Enterprise Services, Inc. Distribué par Best Buy Purchasing, LLC.

Dynex, 7601 Penn Avenue South, Richfield, Minnesota, U.S.A.

## <span id="page-16-0"></span>**Concentrador de 4 puertos USB 2.0 Dynex DX-HUB23**

### **Introducción**

Su concentrador de 4 puertos USB 2.0 de Dynex proporciona cuatro puertos USB que le permiten conectar dispositivos USB a su computadora, tales como impresoras, escáneres, cámaras y unidades flash USB. Este concentrador tiene un diseño compacto para ahorrar espacio lo que lo hace ideal para viajes. El controlador USB de su computadora puede alimentar algunos dispositivos USB, pero si se conectan múltiples dispositivos al concentrador, éste no podrá proveer suficiente energía para todos los dispositivos USB. Conectar el concentrador USB a un adaptador de alimentación opcional aumenta la energía total disponible para todos los dispositivos USB.

Nota: Usar un adaptador de energía es opcional y requiere una compra separada. Para prevenir cualquier daño, asegúrese de que el adaptador de alimentación es de 5 V CC y 2.5 A.

### **Contenido**

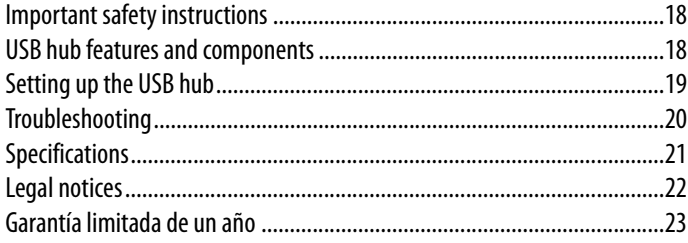

## <span id="page-17-0"></span>**Instrucciones importantes de seguridad**

- Siempre lea las instrucciones de seguridad y la guía del usuario antes de usar la unidad.
- Mantenga el concentrador alejado del agua y la humedad
- Durante la instalación, coloque su concentrador sobre una superficie plana.

## **Contenido del paquete**

El concentrador USB viene con:

- Concentrador de 4 puertos USB 2.0
- Guía del usuario

### <span id="page-17-1"></span>**Características y componentes del concentrador USB**

El concentrador USB ofrece:

- Puerto de flujo arriba para conectar a su computadora
- 4 puertos USB 2.0 mejorados de flujo abajo de alta velocidad de 480 Mbps para conectar dispositivos adaptadores a su computadora (incluyendo impresoras, escáneres, cámaras y unidades Flash)
- Velocidad de transferencia de datos de 1.5 Mbps, 12 Mbps y 480 Mbps
- Compatibilidad con Plug-and-Play
- Ancho de banda de hasta 40 veces más que USB 1.1
- Compatibilidad total con USB versión 1.1
- Certificado por USB IF
- El logotipo de Dynex se ilumina cuando la unidad está encendida
- Conector de alimentación
- Adaptador de alimentación de CA opcional

## <span id="page-18-0"></span>**Instalación del concentrador USB**

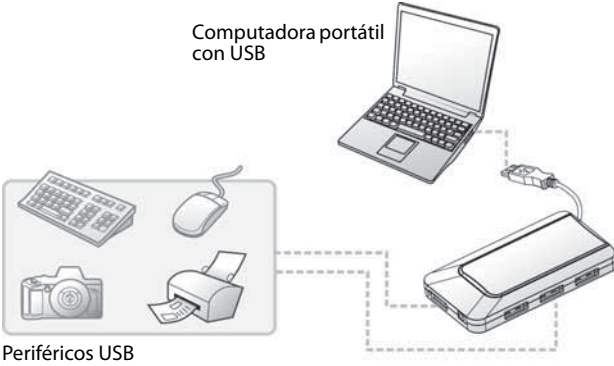

Conecte al teclado, ratón, cámara, impresora USB, etc.

### **Requisitos de sistema**

Para usar el concentrador USB, su computadora debe tener:

- Puerto USB
- Sistema operativo compatible con USB, tal como Windows 98SE, Windows 2000, Windows ME, Windows XP, Windows Vista, Mac OS 8.6 y más recientes

### **Instalación del concentrador USB**

#### **Para instalar el concentrador USB:**

- **1** Enchufe el cable en un conector tipo A en la computadora. La computadora detecta el concentrador e instala los controladores necesarios.
- **2** Enchufe los cables de los dispositivos o periféricos USB en uno de los puertos de flujo abajo.
- **3** Opcional: Enchufe el adaptador de alimentación en un tomacorriente de CA y enchufe el otro extremo del cable en el conector de alimentación del concentrador USB.

Nota: El controlador USB de su computadora puede activar algunos dispositivos USB, pero el controlador no puede proporcionar suficiente alimentación eléctrica para todos los dispositivos USB que usted conecte. Al conectar el concentrador USB en un tomacorriente eléctrico, usted se asegura de que todos los dispositivos USB tengan suficiente alimentación.

### <span id="page-19-0"></span>**Localización y corrección de fallas**

- Conecte su dispositivo USB al concentrador después de que la instalación automática haya terminado.
- El rendimiento de USB 2.0 (de alta velocidad hasta 480 Mbps) solo se puede presenciar cuando el concentrador está conectado al puerto USB 2.0 de su computadora y los periféricos USB son compatibles con USB 2.0.
- Aunque el concentrador está equipado con una toma de alimentación DC IN (Entrada de CC), en la mayoría de los casos, no se requiere un adaptador de alimentación. Si su periférico USB (por ejemplo, un escáner o una impresora USB) demanda más energía, el periférico USB siempre debe estar conectado al adaptador de alimentación.
- Si aparece el mensaje "USB Hub Power Exceeded" (Se ha excedido la energía del concentrador USB), la protección contra sobrecorriente del concentrador desconectará automáticamente la alimentación del concentrador. Este problema normalmente ocurrirá cuando la demanda de un dispositivo periférico USB es más de la que el concentrador puede proveer. Para resolver este problema, desconecte el periférico USB afectado y vuélvalo a conectar los periféricos y el concentrador.

Nota: Asegúrese de que el periférico USB afectado tiene suficiente energía al conectarlo al adaptador de alimentación suministrado.

## <span id="page-20-0"></span>**Especificaciones**

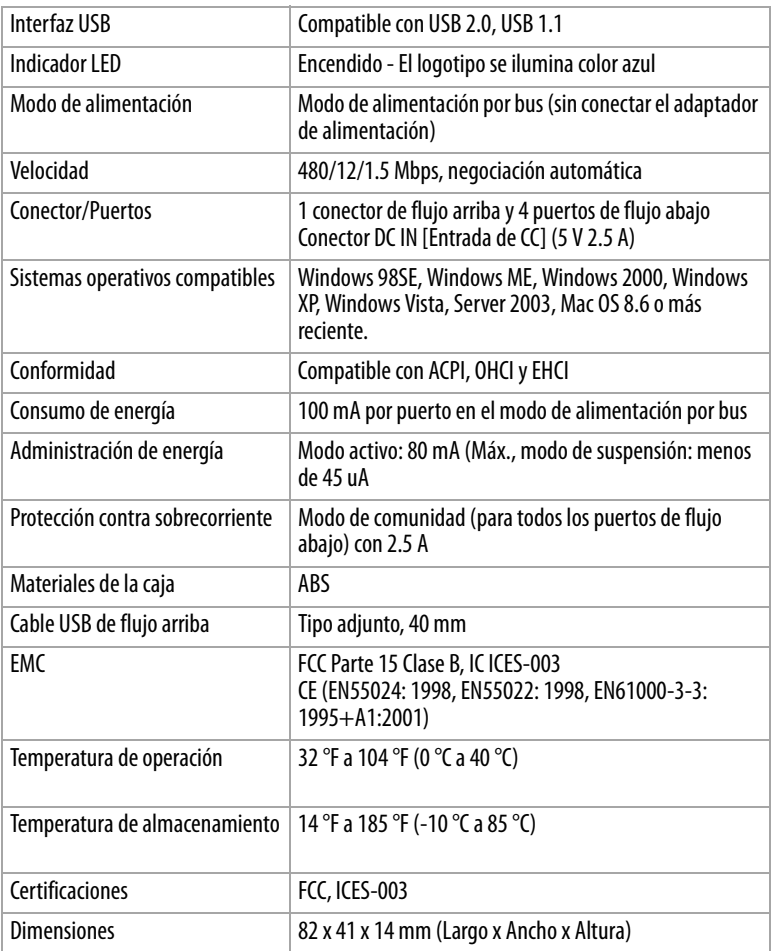

## <span id="page-21-0"></span>**Avisos legales**

### **Declaración de la FCC**

Este equipo ha sido sometido a pruebas y se ha determinado que satisface los límites establecidos para clasificarlo como dispositivo digital de Clase B de acuerdo con la Parte 15 del reglamento FCC. Estos límites están diseñados para proporcionar una protección razonable contra interferencias dañinas en un ambiente residencial. Este equipo genera, utiliza y puede irradiar energía de radiofrecuencia y, si no es instalado y utilizado de acuerdo a las instrucciones, puede causar interferencias perjudiciales en las comunicaciones de radio. Sin embargo, no se garantiza que no ocurrirá interferencia en una instalación particular.

### **Declaración del ICES-003 de Canadá**

Este aparato digital de la Clase B cumple los requisitos del Reglamento Canadiense sobre Equipos que Causan Interferencias.

### **Derechos de reproducción**

© 2007 Dynex. DYNEX y el logotipo de DYNEX son marcas comerciales de Best Buy Enterprise Services, Inc. Otras marcas y nombres de productos son marcas comerciales o marcas registradas de sus respectivos dueños. Las especificaciones y características están sujetas a cambio sin aviso previo u obligación.

### <span id="page-22-0"></span>**Garantía limitada de un año**

Dynex Products ("Dynex") le garantiza a usted, el comprador original de este nuevo **DX-HUB23** ("Producto"), que éste se encontrará libre de defectos de material o de mano de obra en su fabricación original por un periodo de un (1) año a partir de la fecha de compra del Producto ("Período de Garantía"). Este Producto debe ser comprado en un distribuidor autorizado de productos Dynex y empacado con esta declaración de garantía. Esta garantía no cubre Productos reacondicionados. Si notifica a Dynex durante el Período de Garantía sobre un defecto cubierto por esta garantía que requiere reparación, los términos de esta garantía se aplican.

#### **¿CUÁNTO DURA LA GARANTÍA?**

El Período de Garantía dura por un año (365 días) a partir de la fecha en que compró el Producto. La fecha de compra se encuentra impresa en el recibo que recibió con el producto.

#### **¿QUÉ ES LO QUE CUBRE ESTA GARANTÍA?**

Durante el Período de Garantía, si un centro de reparación autorizado de Dynex concluye que la fabricación original del material o la mano de obra del Producto se encuentran defectuosos Dynex (cómo su opción exclusiva): (1) reparará el Producto con repuestos nuevos o reacondicionados; o (2) reemplazará el Producto con uno nuevo o con uno reacondicionado con repuestos equivalentes. Los Productos y repuestos reemplazados bajo esta garantía se volverán propiedad de Dynex y no se le regresarán a usted. Si se requiere la reparación de Productos y partes después de que se vence el Período de Garantía, usted deberá pagar todos los costos de mano de obra y de repuestos. Esta estará vigente con tal que usted sea el dueño de su producto Dynex durante el Periodo de Garantía. El alcance de la garantía se termina si usted vende o transfiere el producto.

#### **¿CÓMO SE OBTIENE LA REPARACIÓN DE GARANTÍA?**

Si ha comprado el Producto en una tienda de ventas, lleve su recibo original y el Producto a la tienda en donde lo compró. Asegúrese de que vuelva a colocar el Producto en su empaque original o en un empaque que provea la misma protección que el original. Si compró el Producto en un sitio Web, envíe por correo su recibo original y el Producto a la dirección postal listada en el sitio Web. Asegúrese de colocar el Producto en su empaque original o en un empaque que provea la misma protección que el original.

#### **¿EN DÓNDE ES VÁLIDA LA GARANTÍA?**

Esta garantía sólo es válida al comprador original del Producto en los Estados Unidos y en Canadá.

#### **¿QUÉ ES LO QUE NO CUBRE LA GARANTÍA?**

Esta garantía no cubre:

- Capacitación del cliente
- Instalación
- Ajuste de configuración
- Daños cosméticos

Download from Www.Somanuals.com. All Manuals Search And Download.

- Daños debido a actos de la naturaleza, tal cómo rayos
- Accidentes
- Mal uso
- Abuso
- **Negligencia**
- Uso comercial
- Modificación de alguna parte del Producto

Esta garantía tampoco cubre:

- Daño debido al uso o mantenimiento incorrecto
- La conexión a una fuente de voltaje incorrecta
- El intento de reparación por alguien que no sea una compañía autorizada por Dynex para reparar el Producto
- Productos vendidos tal cual (en el estado en que se encuentran) o con todas sus fallas
- Productos consumibles, tal cómo fusibles o baterías
- Productos en los cuales el número de serie asignado en la fábrica ha sido alterado o removido.

EL REEMPLAZO DE REPARACIÓN SEGÚN PROVISTO BAJO ESTA GARANTÍA ES SU ÚNICO RECURSO. DYNEX NO SERÁ RESPONSABLE POR DAÑOS INCIDENTALES O CONSECUENTES DEBIDO AL INCUMPLIMIENTO DE CUALQUIER GARANTÍA EXPRESA O IMPLÍCITA RELACIONADA CON ESTE PRODUCTO, INCLUYENDO PERO SIN LIMITARSE A LA PÉRDIDA DE INFORMACIÓN, LA PÉRDIDA DE NEGOCIOS O DE GANANCIAS. DYNEX PRODUCTS NO HACE NINGUNA OTRA GARANTÍA EXPRESA E IMPLÍCITA RELACIONADA A ESTE PRODUCTO, INCLUYENDO PERO SIN LIMITARSE A, CUALQUIER GARANTÍA IMPLICITA DE O CONDICIONES DE COMERCIALIZACIÓN O IDONEIDAD PARA UN USO PARTICULAR, ESTÁN LIMITADAS EN DURACIÓN AL PERÍODO DE GARANTÍA DECLARADO ANTERIORMENTE Y NINGUNA GARANTÍA YA SEA EXPRESA O IMPLÍCITA SE APLICARÁ DESPUÉS DEL PERÍODO DE GARANTÍA. ALGUNOS ESTADOS, PROVINCIAS Y JURISDICCIONES NO PERMITEN RESTRICCIONES EN CUANTO A LA DURACIÓN DE UNA GARANTÍA IMPLÍCITA, ASÍ QUE LA RESTRICCIÓN ANTERIOR PUEDE NO APLICARSE EN SU CASO. ESTA GARANTÍA LE DA DERECHOS LEGALES ESPECÍFICOS, Y USTED PUEDE POSEER OTROS DERECHOS QUE VARÍAN DE ESTADO A ESTADO, O DE PROVINCIA A PROVINCIA.

Póngase en contacto con Dynex:

Para servicio al cliente favor llamar al 1-800-305-2204 www.dynexproducts.com

DYNEX<sup>®</sup> es una marca comercial registrada de Best Buy Enterprise Services, Inc.

Distribuido por Best Buy Purchasing, LLC

Dynex, 7601 Penn Avenue South, Richfield, Minnesota, U.S.A.

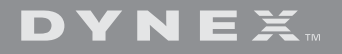

07-304

www.dynexproducts.com (800) 305-2204 Distributed by Best Buy Purchasing, LLC 7601 Penn Ave. South, Richfield, MN 55423 U.S.A. Distribué par Best Buy Purchasing, LLC 7601 Penn Ave. South, Richfield, MN 55423 É.-U. Distribuido por Best Buy Purchasing, LLC 7601 Penn Ave. South, Richfield, MN 55423 U.S.A.

Download from Www.Somanuals.com. All Manuals Search And Download.

Free Manuals Download Website [http://myh66.com](http://myh66.com/) [http://usermanuals.us](http://usermanuals.us/) [http://www.somanuals.com](http://www.somanuals.com/) [http://www.4manuals.cc](http://www.4manuals.cc/) [http://www.manual-lib.com](http://www.manual-lib.com/) [http://www.404manual.com](http://www.404manual.com/) [http://www.luxmanual.com](http://www.luxmanual.com/) [http://aubethermostatmanual.com](http://aubethermostatmanual.com/) Golf course search by state [http://golfingnear.com](http://www.golfingnear.com/)

Email search by domain

[http://emailbydomain.com](http://emailbydomain.com/) Auto manuals search

[http://auto.somanuals.com](http://auto.somanuals.com/) TV manuals search

[http://tv.somanuals.com](http://tv.somanuals.com/)